## **Python : Guide pratique & Exercices**

## **Table des matières**

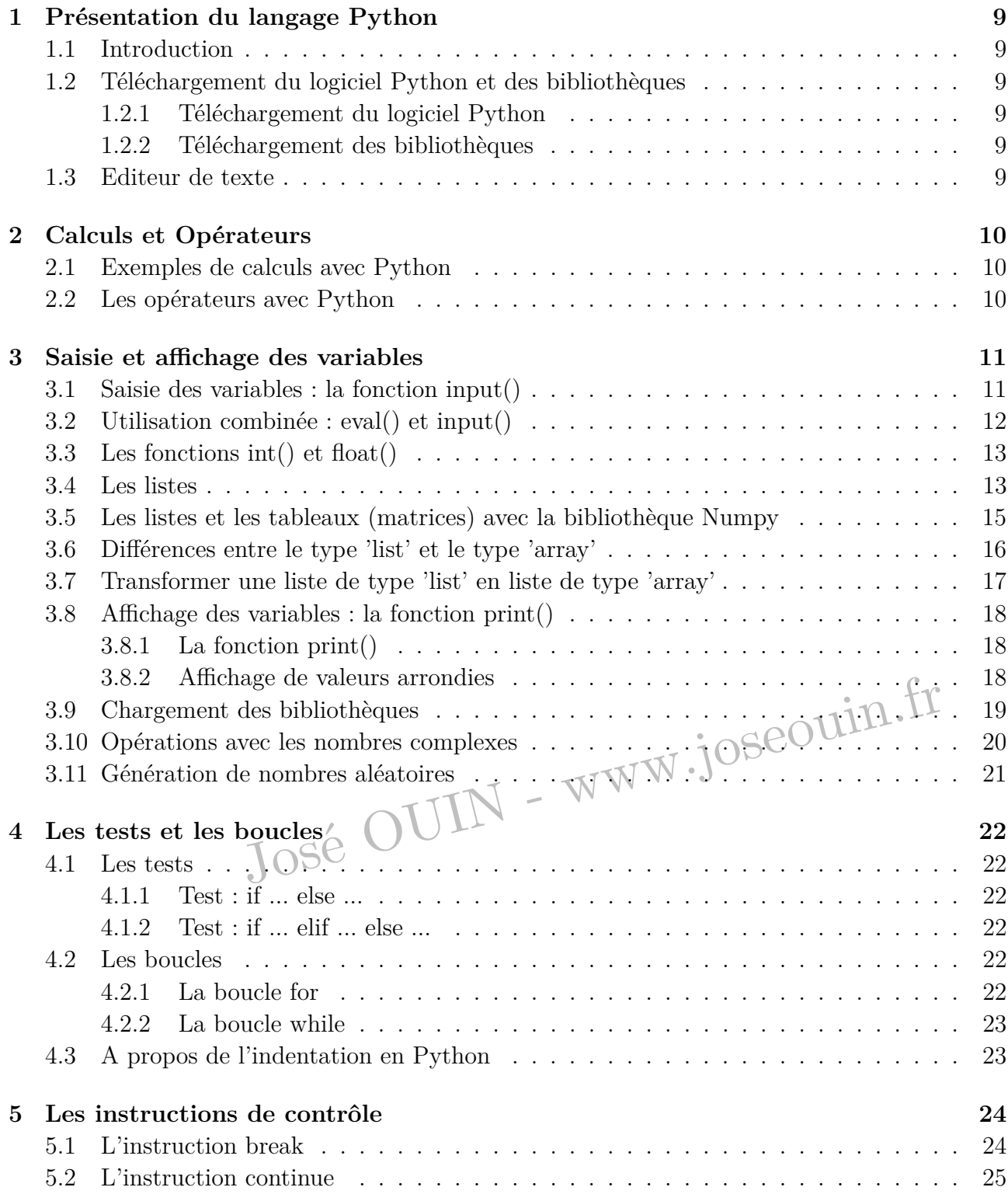

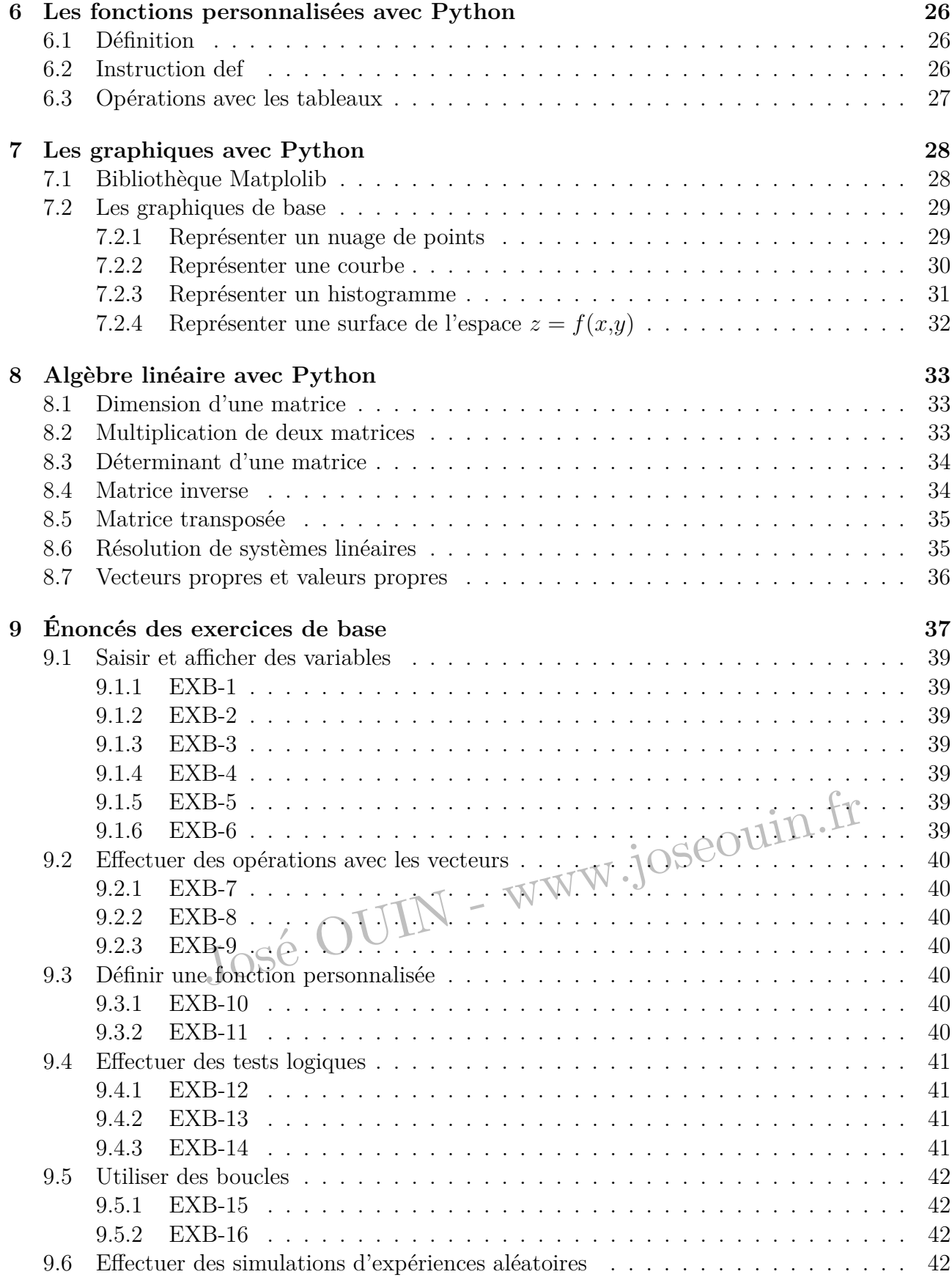

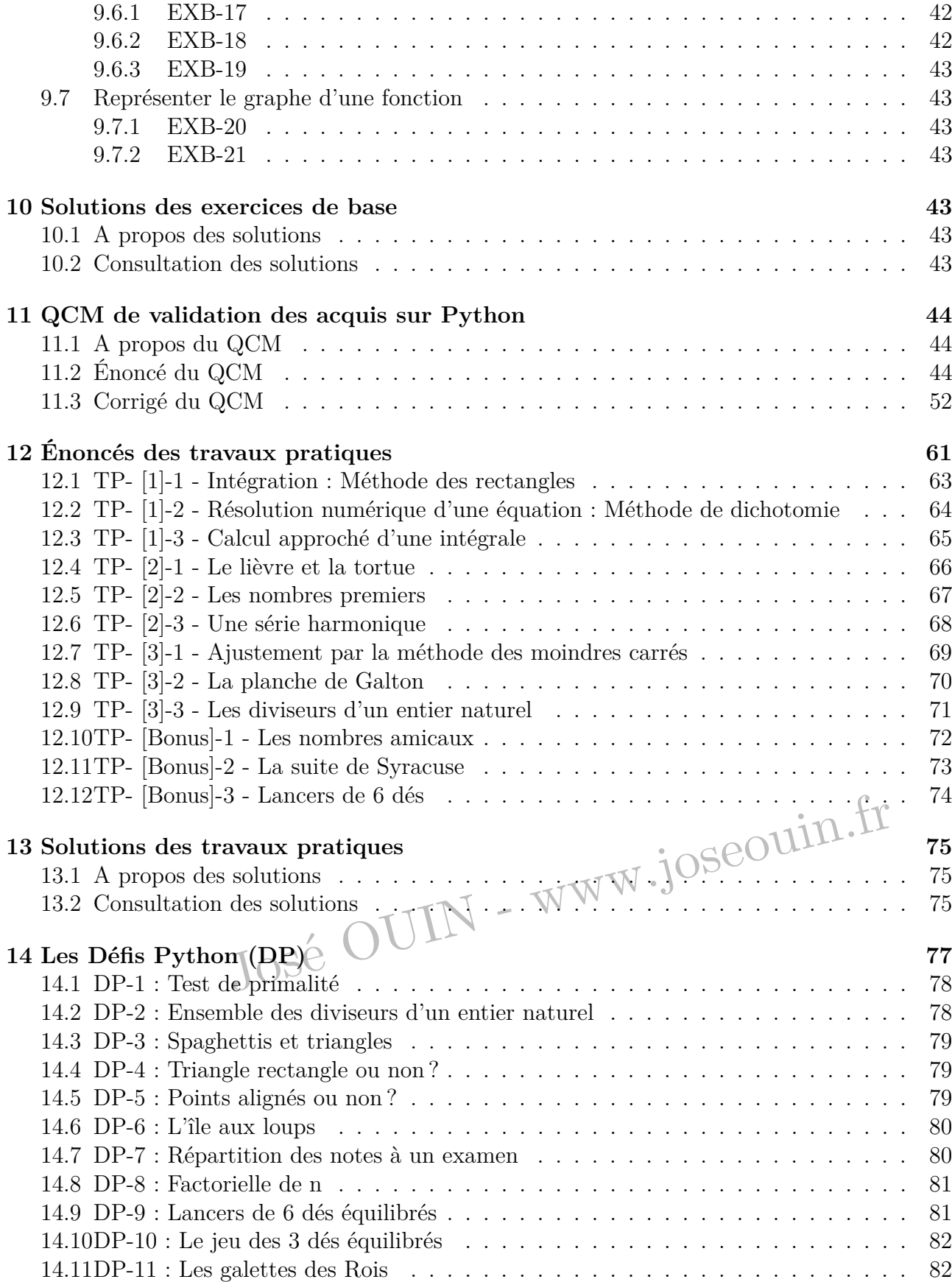

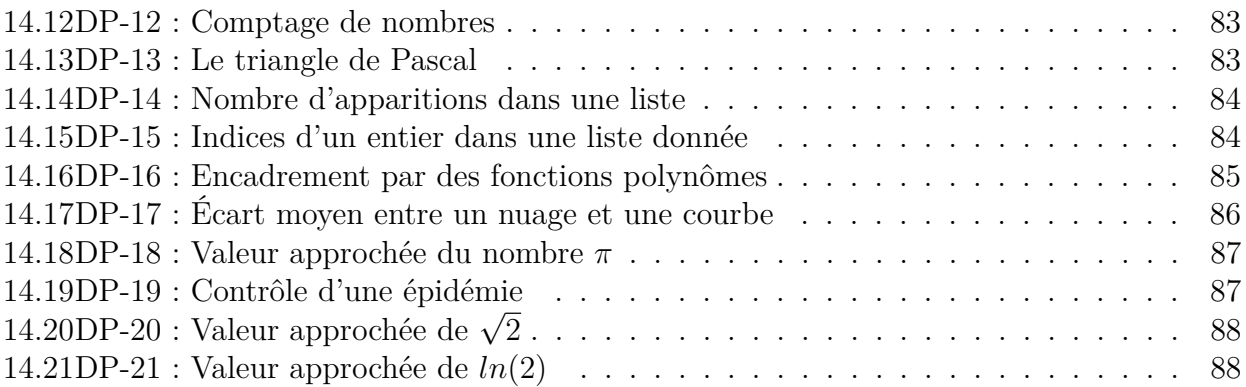

José OUIN - www.joseouin.fr